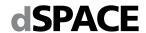

# System Requirements for dSPACE Release 2019-A

If your system meets the following requirements, you can work with RCP and HIL software (containing RTI, ConfigurationDesk, MotionDesk, ModelDesk, etc.), AutomationDesk, TargetLink, Model Compare, ControlDesk, SystemDesk, SYNECT and VEOS. The system requirements of the current dSPACE Release, are also available at <a href="http://www.dspace.com/go/sysreg">http://www.dspace.com/go/sysreg</a>.

## **Host PC Hardware**

You need an x64-based personal computer as the host PC for your dSPACE software. ControlDesk can also be installed on:

- MicroAutoBox Embedded PC 3rd Gen. Intel<sup>®</sup> Core<sup>™</sup> i7-3517UE.
- MicroAutoBox Embedded PC 6th Gen. Intel® Core<sup>TM</sup> i7-6822EQ.

### **Host Processor**

All dSPACE software products require at least an Intel<sup>®</sup> Core<sup>™</sup> 2 Duo processor at 2 GHz (or equivalent). Intel<sup>®</sup> Core<sup>™</sup> i7 (for desktop PCs) or equivalent is recommended.

#### **Main Memory**

- All dSPACE software products require at least 8 GB RAM (recommended: 16 GB RAM or more).
- SYNECT Server requires a least 8 GB RAM (recommended: 32 GB RAM or more).

### **Disk Space**

- For a complete installation of the DVD set, you need up to 22 GB of free hard disk space on the program partition.
- In addition you need up to 20 GB of free disk space on the system partition, for example, for run-time software like the Microsoft .NET Framework.
- SYNECT Server: 1 GB of free disk space on the system partition required.

### **Disk Drives**

DVD drive for the software installation from DVD. SYNECT Server: It is recommended to use a solid state drive for the system partition.

## **Required Ports for Connecting Hardware**

# ConfigurationDesk - Configuration Version

For communication with RapidPro hardware, you need a USB port version 2.0. dSPACE does not guarantee compatibility with USB 3.0.

## TargetLink

For processor-in-the-loop (PIL) simulation, you need a serial port (RS232) or a free USB port (depending on the type of the evaluation board).

### ControlDesk

- To connect DCI-CAN1 and DCI-KLine1, you need a USB port version 1.1 (compatible with USB 2.0). dSPACE does not guarantee compatibility with USB 3.0.
- To connect Calibration Hub and DCI-GSI1, you need a USB port version 2.0 (compatible with USB 1.1). dSPACE does not guarantee compatibility with USB 3.0.
- To connect DCI-CAN2 and DCI-CAN/LIN1, you need a USB port version 2.0 (compatible with USB 1.1 and USB 3.0)
- To use the Steering Controller instrument, you need a USB port to connect a game controller device.

- To use the graphical user interface of the ControlDesk XIL API EESPort via the RS232 interface, your host PC needs an RS232 serial port that can run at 9,600 bit/s to connect the Failure Insertion Unit (FIU) of PHS-bus-based HIL systems. As an alternative you can use an external RS232 converter:
  - USB-to-RS232 converter: Only converters with an FTDI chipset and the newest FTDI driver are supported. Refer to http://www.ftdichip.com/FTDrivers.htm.
  - Ethernet-to-RS232 converter: The IOLAN DS1 converter from Perle is recommended by dSPACE. Refer to <a href="http://www.dspace.com/go/eth2rs232">http://www.dspace.com/go/eth2rs232</a>.
- There are limitations if you use an external RS232 converter: Software triggers and dynamic errors are not supported. Communication is also time-critical and can cause communication errors.
- To connect a GNSS receiver to the GNSS device, you need a COM port (RS232), a USB port (USB 1.1 up to USB 3.0), or a USB-to-RS232 converter, depending on the GNSS receiver you are using. In ControlDesk, the connected GNSS receiver is assigned to the GNSS device via a COM port.

### **Graphics Adapter and Display**

- To work with dSPACE products, you need a standard graphics adapter with a minimum resolution of 1024 x 768 pixel. A standard graphics adapter with a resolution of 1280 x 800 pixels or more is recommended for ConfigurationDesk - Implementation Version
- To work with AutomationDesk, ConfigurationDesk, ControlDesk, ECU Interface Manager, MotionDesk, ModelDesk, Model Interface Package for Simulink, RTI blocksets, SYNECT, Variable Editor you need the following Windows' display property settings:
- Windows 7: The Windows' display property "Custom Text Size (DPI)" must be set to 100 % (default setting).
- Windows 10: The Windows' display scaling level ("Custom sizing options") must be set to 100 %.
- Other settings are not supported.
- To work with TargetLink and/or Model Compare, you need the following Windows' display property settings:
  - Windows 7: The Windows' display property "Custom Text Size (DPI)" must be set to 100 % (default setting) or to 125 %. Other settings are not supported.
- Windows 10: The Windows' display scaling level ("Custom sizing options") is best set to 100 % or to 125 %.
- If you use ControlDesk in a VMware environment, 3-D support must be enabled in VMware.

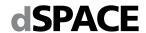

#### Requirements for License Handling

- Single-user licenses: To connect the dongle, you need a USB port (Version 1.1 min.).
- · Floating network licenses:
  - All the PCs on which you want to run dSPACE software (dSPACE License Clients) must be able to establish a TCP/IP connection to the dSPACE License Server. A standard TCP/UDP protocol is required. The default port number is 22350 (TCP and UDP), which is an officially registered port number (IANA). If needed, you can change the port number.
  - For activating licenses, dSPACE Installation Manager needs an Internet connection to connect to dSPACE License Central (https://licensing.dspace.de/gateways, HTTPS, Port 443). It can work with proxy servers and can also handle proxy servers with authentication (user name, password).
  - CodeMeter Runtime Version 6.70a or later is required for handling floating network licenses on a license server
     For a host PC on which only dSPACE Installation
     Manager is installed or which only works as license server, the following minimum hardware is required: Intel® Core<sup>TM</sup>
     Duo processor at 2 GHz or equivalent, 4 GB RAM main memory (or more).

### **Required Slots**

- You can install a modular system based on the DS1005, DS1006 or DS1007 in an expansion box. You cannot install these systems in the host PC.
- To install a DS1104, you need one free 33 MHz/32-bit 5 V PCI slot or one PCIe slot, depending on the board variant.
- To connect your modular system (based on DS1005/DS1006) or dSPACE Simulator Mid-Size to the host PC via a bus connection, you need link boards in your host PC:
- The DS815 Link Board (PC) requires one free PC card slot (type 2).
- The DS817 Link Board (PC) requires one free 5 V PCI slot (up to DS817-03) or one free 3.3 V / 5 V Universal PCI slot (DS817-04 and later).
- The DS819 Link Board (PC) requires one free PCI Express slot (x1 ... x32).
- The DS821-34 mm Link Board (PC) requires one free ExpressCard/34 slot or one free ExpressCard/54 slot.
- The DS821-54 mm Link Board (PC) requires one free ExpressCard/54 slot.
- The DS1007, MicroAutobox II, MicroLabBox and the SCALEXIO system require no link board. Host PC communication is established via your Ethernet network adapter.

## **Operating System**

### **Operating System on Host PC**

The dSPACE products support the following operating systems:

 Windows 7 Professional, Ultimate, and Enterprise with Service Pack 1 (64-bit versions). Only the listed editions are supported. The Windows 7 Home and Starter editions are not supported.

# dSPACE support of Windows 7 will end with dSPACE Release 2019-B (November 2019).

Microsoft® is planning to end its support for Windows 7. The extended support will end on the January 14, 2020. Thereafter, Microsoft will no longer provide security patches and new support information. Therefore, dSPACE Release 2019-B will be the final software version that will be released for Windows 7.

- The following editions and servicing options of Windows 10:
  - Windows 10 Professional, Education, and Enterprise (64-bit versions). The Windows 10 Home, Mobile, and Windows 10 S editions are not supported.
  - The Long-Term Servicing Branch: LTSB 2016
  - Semi Annual Channel (formerly known as Current Branch (CB): The compatibility statement of Microsoft applies. This means that newer versions released in this channel should be compatible with all previous versions.
    - dSPACE used the 1803 version of the Semi Annual Channel for testing.

### Installing ControlDesk on MicroAutoBox

ControlDesk can also be installed on:

- MicroAutoBox Embedded PC 3rd Gen. Intel® Core<sup>TM</sup> i7-3517UE Processor running on Windows 7 Professional, Ultimate, and Enterprise (64-bit versions).
- MicroAutoBox Embedded PC 6th Gen. Intel® Core™ i7-6822EQ Processor running on Windows 10 IOT Enterprise, LTSB 2016, 64-bit version.

## **Operating System on SYNECT Server**

SYNECT Server supports the same operating systems as listed above for all dSPACE products. In addition, the 64-bit versions of Windows Server 2008 R2, Windows Server 2012, Windows Server 2012 R2 and Windows Server 2016. The Windows Server Semi Annual Channel versions are not supported.

dSPACE support of Windows Server 2008 R2 will end with dSPACE Release 2019-B (November 2019).

Microsoft® is planning to end its support for Windows Server 2008 R2. The extended support will end on January 14, 2020. Thereafter, Microsoft will no longer provide security patches and new support information. Therefore, dSPACE Release 2019-B will be the final software version that will be released for Windows Server 2008 R2.

Allowing Communication via Additional Firewall Rules Additional Windows firewall rules are installed

during the installation of various dSPACE software products. For example, one rule allows communication with a dSPACE expansion box such as AutoBox and another rule allows MotionDesk to receive motion data from a network channel.

If you are running third-party firewall software on your host PC, ensure that the TCP/IP communication of dSPACE software is not blocked:

- VEOS requires the following open TCP/IP network ports: 111 (TCP and UDP), 3702 (UDP), 7214 (TCP and TCP6), 8090 (TCP), 9923 (UDP), 15000 (UDP), 49152 ... 65535 (TCP, TCP6 and UDP)
- dSPACE Installation Manager and CodeMeter licensing software require the following open TCP/IP network ports:
  - 22350 (TCP and UDP) for communication in a LAN network (if not changed from the default setting).
     22352 (TCP and UDP): To access CodeMeter WebAdmin via http.
  - 22353 (TCP and UDP): To access CodeMeter WebAdmin via https.
- dSPACE Help requires an open TCP/IP network port for interprocess communication between its components. The default port number is 11000. If this port number is already in use, another free port is used automatically. The related processes can be identified via the following prefixes: HelpApsLayer<xxx>, HelpInstaller<xxx>.

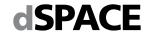

### **Operating System on dSPACE License Server**

If you purchased floating network licenses, you have to specify one of the network PCs as a license server. Every PC with CodeMeter Runtime software can be used as a license server.

- Valid for servers without dSPACE software: dSPACE only tests license servers with Microsoft Windows operating systems in combination with protected dSPACE software. Non-Windows operating systems, such as Ubuntu Linux, are not tested. You can use them at your own risk. dSPACE does not provide support in this case.
- Valid for servers with dSPACE Installation Manager: dSPACE Installation Manager supports the same operating systems as other dSPACE software products.

## **Limitations for Using Windows Features**

Some limitations apply when you use dSPACE software in conjunction with features of Windows:

- Fast user switching: The dSPACE software does not support the fast user switching feature of Windows.
- User Account Control: It is recommended to disable Windows' User Account Control (UAC) during the installation of dSPACE software. If you cannot disable it, you should note the following Windows behavior: If UAC is enabled, the setup programs run with the administrator account instead of the user account. Therefore it is important that the administrator account has access to the required drives, particularly to the required network drives.
- Long path names: dSPACE software does not support the long path name syntax of the Windows API. If a path name that exceeds 260 characters is used directly or indirectly, the behavior of the dSPACE software is not defined.
- FIPS support: dSPACE software was not developed for or tested against the FIPS PUB 140-2 U.S. government computer security standard (Security Requirements for Cryptographic Modules). Therefore, dSPACE products are not guaranteed to work if the respective setting is enabled in Windows. By default, the setting is disabled. For more information on FIPS, refer to <a href="https://technet.microsoft.com/enus/library/security/cc750357.aspx">https://technet.microsoft.com/enus/library/security/cc750357.aspx</a>.
- Windows 8dot3name creation option: It is strongly recommended that the Windows 8dot3name creation option is enabled for all drives (drives used for installation and drives used for work) before you install third-party software, such as MATLAB<sup>®</sup>/Simulink<sup>®</sup>, and the dSPACE software.
- Settings for user locale and system locale must match: MATLAB reads the user locale and system locale settings that are specified in Windows operating systems. The user locale and the system locale must match. If these settings are not the same, the system might not behave as expected when working with MATLAB and dSPACE software.
- Valid for Windows 10: Microsoft .NET Framework 3.5 feature must be installed and enabled. If Microsoft .NET Framework 3.5 is not enabled, the dSPACE software installation is interrupted and an error message is displayed.

# **Third-Party Software**

### MATLAB®/Simulink®

Working with various dSPACE products requires that you have installed one of the following MATLAB releases: R2017a, R2017b, R2018a, R2018b, R2019a. Note the following exceptions and limitations:

- R2017a is supported only by TargetLink and Model Compare.
- R2019a is not supported by TargetLink and Model Compare.
- R2019a is not supported by the RTI FPGA Programming Blockset – FPGA Interface.
- R2019a is not supported by the MATLAB Access library in AutomationDesk.
- R2019a is not supported by the matlablib2.
- MATLAB/Simulink Student Suite does not support Automotive Simulation Models (ASM).

For up-to-date information on the MATLAB R2019a limitations, refer to

http://www.dspace.com/go/R2019ainfo.

For system requirements of MathWorks software, refer to

https://www.mathworks.com/support/requirements/matlab-system-requirements.htm.

#### **Code Generation**

For code generation with RTI, RTI-MP, various RTI blocksets, ConfigurationDesk – Implementation Version (when working with Simulink models), Model Interface Package for Simulink, and for C code generation of Automotive Simulation Models (ASM), you need Simulink Coder and MATLAB Coder from The MathWorks.

## C/C++ Compiler for RCP and HIL Software

- For building MATLAB MEX files for software products that require a MEX compiler, such as the RTI CAN MultiMessage Blockset, and RTI LIN MultiMessage Blockset, you need one of the following C/C++ compilers and have to configure it as a MEX compiler in MATLAB:
  - Microsoft Visual Studio 2015 Professional
  - MinGW compiler as supported by the related MATLAB release:
    - MinGW (GNU Compiler Collection (GCC 5.3.0)): MATLAB R2017b and R2018a
    - MinGW (GNU Compiler Collection (GCC 6.3.0)): MATLAB R2018b and R2019a
- For MicroAutoBox, DS1104 and DS1005 boards, and the RapidPro Control Unit with MPC5554, you must install the Microtec PowerPC C/C++ Compiler Ver.
   3.8.6. The compiler is installed automatically with the dSPACE software as encrypted archive. If you ordered the required license, you can decrypt the archive and use the compiler afterwards.
- For the DS1006, the required dSPACE DS1006 C/C++ Compiler (Ver. 3.0, based on GNU C/C++ Compiler Ver. 4.8.3) is installed automatically together with the dSPACE software.
- For the DS1007, MicroLabBox and SCALEXIO systems, the required QNX Compiler for dSPACE systems (Ver. 3.0, based on GNU C/C++ compiler Ver. 5.2) is installed automatically together with the dSPACE software as encrypted archive. If you ordered the required license, you can decrypt the archive and use the compiler afterwards.

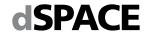

 For compiling slave applications for the DS2302, DS2210, and DS2211 I/O boards, you must install TMS 320C3x/C4x Code Generation Tools Ver. 4.70 or 5.11 or TMS 320C3x/C4x Code Composer Tools Release 4.10 from Texas Instruments.

Installing TMS 320C3x/C4x Code Composer Tools of Release 4.10 (containing C3x/C4x Code Generation Tools 5.11) under Windows 7 (64-bit) is not possible. For information on a workaround, refer to

http://e2e.ti.com/support/development\_tools/code\_composer\_studio/f/81/t/211223.aspx or contact dSPACE Support.

# C compiler for internal bypass targets used by the RTI Bypass Blockset

For compiling real-time applications for internal bypass targets, you need a C compiler depending on the target:

- HighTec GNU CC compiler for the Infineon TriCore,
   Freescale MPCxxx and Renesas target processor families
- · GNU CC compiler for the x86 target

The compilers are part of the RCP and HIL software package and installed automatically with the dSPACE software.

### C/C++ Compiler for VEOS

You must install one of the following C/C++ compilers to build software-in-the-loop (SIL) simulation applications:

- Microsoft Visual C/C++ Compiler as in Visual Studio 2015 or Visual Studio 2012. Express editions of these versions are also supported.
  - For using Automotive Simulation Models (ASM) with VEOS, Visual Studio 2012 is not supported. Use Visual Studio 2015 instead.
- C/C++ Compiler of the GNU Compiler Collection (GCC).
   The GNU GCC Ver. 5.2 is shipped with the dSPACE software and installed automatically.

## **Third-Party Software for ControlDesk**

- API and driver for CAN/LIN interfaces from Vector Informatik GmbH
  - To use CAN/LIN interfaces from Vector Informatik GmbH with ControlDesk, you need the appropriate API and driver:
  - API: XL Driver Library 9.7.26 or later (provided by the ControlDesk installation)
  - Driver: Vector Driver Ver. 9.8 or later. You need a driver version that is compatible with the API you use.
     Download the driver from <a href="http://www.vector-informatik.de">http://www.vector-informatik.de</a>.
- Driver for CAN/LIN Interfaces from Kvaser
   To use Kvaser CAN/LIN interfaces with ControlDesk, you
   need the appropriate Kvaser driver: Kvaser CAN Ver. 5.17
   or later, or Kvaser LIN Ver. 5.17 or later. Download it from
   <a href="http://www.kvaser.com">http://www.kvaser.com</a>.
- Drivers for CAN interfaces from KPIT Technologies
   To use CAN interfaces from KPIT Technologies GmbH
   (<a href="http://www.kpit.com/engineering/automotive/vehicle-diagnostics">http://www.kpit.com/engineering/automotive/vehicle-diagnostics</a>) with ControlDesk, you need the appropriate driver version. Contact dSPACE or inquire at <a href="mailto:diagnostics@kpit.com">diagnostics@kpit.com</a> for details.
- Driver software for K-Line interfaces
   To use K-Line interfaces from KPIT Technologies GmbH (<a href="http://www.kpit.com/engineering/automotive/vehicle-diagnostics">http://www.kpit.com/engineering/automotive/vehicle-diagnostics</a>) with ControlDesk, you need the appropriate driver version. Contact dSPACE or inquire at diagnostics@kpit.com for details.

# Third-Party Software for SYNECT and SYNECT Server

- Compatible third party software for SYNECT:
   Microsoft Office Version 2010, 2013, 2016, 365: To import items such as test cases from Excel files.
   MATLAB (for compatible versions refer to SYNECT documentation): To open and execute Simulink models, to import and export Simulink model files.
   IronPython 2.7 (64-bit): To program server scripts.
   Apache Subversion 1.7, 1.8, 1.9, or PTC Integrity 10,
- or Microsoft Team Foundation Server 2013, 2015: To connect SYNECT with a configuration management (CM) system
- Supported databases for SYNECT Server:
   SQL Server 2008, 2008R2, 2012, 2014, 2016
   SQL Server 2014 Express is provided by the dSPACE Setup and can be used for development servers

dSPACE support of SQL Server 2008 and SQL Server 2008R2 will end with dSPACE Release 2019-A (May 2019). Microsoft® is planning to end its support for SQL Server 2008 and SQL Server 2008R2. The extended support will end on July 09, 2019. Thereafter, Microsoft will no longer provide security patches and new support information. Therefore, dSPACE Release 2019-A will be the final software version that will be released for SQL Server 2008 and SQL Server 2008R2.

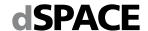

### C Compiler for TargetLink

You must install one of the following C compilers to build MATLAB MEX files and software-in-the-loop (SIL) simulation applications:

- Microsoft Windows SDK 7.1 or Microsoft Visual C/C++ Professional 2012 (Ver. 11.0), 2013 (Ver. 12.0), 2015 (Ver. 14.0) or 2017 (Ver. 15.0)
- MinGW (GNU Compiler Collection (GCC 4.9.2)): MATLAB R2017a
- MinGW (GNU Compiler Collection (GCC 5.3.0)): MATLAB R2017b and R2018a
- MinGW (GNU Compiler Collection (GCC 6.3.0)): MATLAB R2018b

The LCC compiler cannot be used to build 64-bit MEX files, because the shipped LCC-Win64 compiler does not support building MEX files or S-functions.

For a list of supported compilers, refer to <a href="http://www.mathworks.com/support/requirements/supported-compilers.html">http://www.mathworks.com/support/requirements/supported-compilers.html</a>.

Processor-in-the-Loop (PIL) Simulation:

- An evaluation board (EVB) has to be available (see table below)
- A target-specific compiler has to be available (see table below)
- If your target is not listed here, refer to the TargetLink PIL Support website at http://www.dspace.com/go/tlpil

| Compatible Evaluation Boards for PIL Simulation in TargetLink | Compatible TargetLink Compilers         |  |  |
|---------------------------------------------------------------|-----------------------------------------|--|--|
| Emerge-Engineering ARM MEDKit                                 | Keil 5.2                                |  |  |
| Lauterbach Simulator for ARM CortexM3 1)                      | Keil 5.2                                |  |  |
| Freescale MPC5604BEVB                                         | Green Hills 2018                        |  |  |
| Freescale IVIFC3004BEVB                                       | Wind River Diab 5.9                     |  |  |
| Freescale MPC5748GEVB                                         | Green Hills 2018                        |  |  |
| Freescale IMFC3746GEVB                                        | Wind River Diab 5.9                     |  |  |
| Freescale EVB9S12XEP100                                       | Cosmic 4.8                              |  |  |
| Freescale EVB9S1ZXEF100                                       | Metrowerks CodeWarrior 5.1              |  |  |
| I+ME Promotion Package 166                                    | Altium TASKING C166/ST10 Toolset 8.6    |  |  |
| Infineon TriBoard TriCore 1766                                | Altium TASKING TriCore VX-Toolset 3.2   |  |  |
| Infineon TriBoard TriCore 1766 20 MHz                         | Altium TASKING TriCore VX-Toolset 3.2   |  |  |
| Infineon TriBoard TriCore 1767                                | Altium TASKING TriCore VX-Toolset 3.2   |  |  |
| Infilledit Hibbaid Hicole 1707                                | Altium TASKING TriCore VX-Toolset 6.2   |  |  |
| Infineon TriBoard TriCore 1796                                | Altium TASKING TriCore VX-Toolset 3.2   |  |  |
| Infineon TriBoard TriCore 275                                 | Altium TASKING TriCore VX-Toolset 6.2   |  |  |
| Infineon mboard moore 275                                     | HighTec GNU 4.9                         |  |  |
| Lauterbach Simulator for TriCore 275 1)                       | Altium TASKING TriCore VX-Toolset 4.2   |  |  |
| Infineon EasyKit XC2287                                       | Altium TASKING C166/ST10 VX-Toolset 3.0 |  |  |
| Renesas YRH850F1L_R7F7010354                                  | Green Hills 2018                        |  |  |
| Renesas EVB7058                                               | Renesas 9.3                             |  |  |
| Renesas SH72513 System Development Kit                        | Renesas 9.4                             |  |  |
| Renesas AB_050_Fx4_70F4012                                    | Green Hills 2018                        |  |  |

<sup>&</sup>lt;sup>1)</sup> The instruction set simulators are not supplied by dSPACE and have to be obtained from their respective providers.

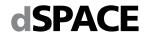

## **Expansion Box Requirements**

# Connecting an Expansion Box and Host PC via Bus Connection

- The DS814 Link Board has to be installed in the expansion hox
- The DS815, DS817, DS819, or DS821 Link Board has to be installed in the host PC.
- You cannot connect the currently available dSPACE boards to the host PC via the DS811 or DS812 Link Board.

# Connecting an Expansion Box and Host PC via Ethernet

- A slot CPU with an integrated network adapter has to be installed in the expansion box.
- Valid for DS1007 systems: The DS1007 provides an onboard Ethernet interface to connect the system installed in the expansion box to the host PC via Ethernet.
- The host PC must have a 10BASE-T (twisted pair, 10 Mbit/s or faster) network adapter. 10BASE-T: Adapted and reprinted with permission from IEEE. Copyright IEEE 2018. All rights reserved.

### **Required Slots**

- To install a modular system based on DS1005, DS1006, or DS1007, you need as many free slots in the box as the number of boards you want to install. Note that the DS2210 requires two adjacent brackets altogether. The DS5203 requires two adjacent brackets, if the DS5203M1 I/O modules are installed. The DS2202, DS2211, DS4003, and DS4004 each require a total of three adjacent brackets.
- Valid for DS1005 and DS1006:
   One free full-size ISA slot is required either by the DS814 (bus connection) or the slot CPU (Ethernet connection).
   Note that the slot CPU (supplied as of March 2008) requires two slots if you use it in an AutoBox with a DS1005.
- The DS1006 has special slot requirements to ensure proper cooling of the AMD Opteron<sup>™</sup> processor:

   In a PX20, the slot requirement depends on the board revision: Up to board revision DS1006-03, each DS1006 requires four slots (including one slot for the DS814 Link Board or the slot CPU). As of board revision DS1006-06, each DS1006 requires three slots. However, none of the slots can be used for the DS814 Link Board or the slot CPU.
  - In a PX10, the DS1006 requires either two slots (with Gigalink module) or one slot (without Gigalink module), if installed next to the box's power supply (recommended).

## Installing a DS1006 in an Expansion Box

- The DS1006-based modular system must be installed in a PX10 or PX20 Expansion Box. PX10 supports one, PX20 up to two DS1006 boards.
- The expansion boxes need special power supplies and connectors which meet the DS1006 requirements. For information on whether your existing expansion box meets these requirements, refer to <a href="http://www.dspace.com/go/pxboxvers">http://www.dspace.com/go/pxboxvers</a>.
- You cannot insert a DS1006 in a PX4 Expansion Box, or an AutoBox/Tandem-AutoBox.

### Installing DS1007 in an Expansion Box

- The DS1007-based modular system can be installed in a PX10 or PX20 Expansion Box or in an AutoBox/Tandem-AutoBox. PX10 and AutoBox support one, PX20 and Tandem-AutoBox support up to two DS1007.
- You cannot insert a DS1007 in a PX4 Expansion Box.

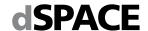

## 3-D Online Animation via MotionDesk

For 3-D online animation via MotionDesk, your system has to meet additional requirements. They are also listed at <a href="http://www.dspace.com/go/mdhwrequ">http://www.dspace.com/go/mdhwrequ</a>.

### **Software Requirements**

The latest driver for the graphics adapter must be installed.
 This driver must support OpenGL Ver. 2.1 and OpenGL
 Shading Language Ver. 1.4.

### **Hardware Requirements**

- At least an Intel<sup>®</sup> Core<sup>TM</sup> 2 Duo processor at 2 GHz, 8 GB RAM is required. Recommended: Intel Core i7 processor, 16 GB RAM or more.
- At least 6 GB of free disk space for the initial installation.
- For a multi-PC solution with DS1005/DS1006 (not possible for MicroAutoBox), you need additional hardware (not required for DS1007, SCALEXIO systems, VEOS): a MotionDesk Multi-PC Interface Kit for the simulator and an Ethernet card (10 Mbit/s or faster) for each connected MotionDesk PC.
- For a Simulink simulation, the Simulation PC and each connected MotionDesk PC must have at least a 10 Mbit/s Ethernet card. If simulation and visualization run on the same PC, one 10 Mbit/s Ethernet card is sufficient for that PC

## **Graphics Card Specification**

- Type:
- NVIDIA graphics accelerator (OpenGL-compliant)
- Supported cards: NVIDIA Quadro, including mobile derivatives; NVIDIA GeForce GTX family higher than GeForce GTX 285; NVIDIA GeForce GTX Ti family, NVIDIA GeForce Titan family.
- Limited supported cards: Quadro FX, Intel graphics accelerators as of Intel HD Graphics 530 or faster. Limited support means comprehensive functionality is not tested and therefore not guaranteed.
- Unsupported cards: NVIDIA Quadro NVS, NVIDIA GeForce GT family, GTS family, ATI/AMD graphics accelerators, Intel graphics accelerators earlier than Intel HD Graphics 530.
- Graphics memory: At least 2 GB RAM.
   Recommended: at least 4 GB RAM and two output channels (one output channel to display MotionDesk, the other one to display ModelDesk, ControlDesk, or MATLAB).

## **Additional Requirements for Notebooks**

- MotionDesk has high requirements with regard to graphic performance and driver quality. In some cases MotionDesk will not operate properly on notebooks.
- The notebook should be equipped with a supported NVIDIA graphics accelerator (see list above).
- MotionDesk requires the NVIDIA GPU to be selected as the rendering GPU. This setting can be done in the NVIDIAControl Panel (on the Manage 3D Settings page).

### **Onboard Graphic Adapters**

dSPACE does not guarantee that MotionDesk runs on computers with onboard graphic adapters for the following reasons:

- The specialized onboard graphics processing units often behave differently from high-end graphics cards.
- Even if the technical specifications of these processing units match the formal requirements, drivers are often not stable enough to satisfy the requirements of 3-D real-time applications.

For trouble-free operation, the NVIDIA graphics accelerator must be the only active graphics accelerator.

### **Unsupported Environments**

Because it uses OpenGL software rendering, MotionDesk does not support the following environments:

- VMware or similar products utilizing software rendering
- · Remote desktop software

Using MotionDesk in one of these environments might result in false rendering.

## **Using SensorSim Application**

You can use the SensorSim application with SCALEXIO systems or VEOS. In these cases, your system must meet the following additional requirements. They are also listed at <a href="http://www.dspace.com/go/sensimhwrequ">http://www.dspace.com/go/sensimhwrequ</a>.

## **Software Requirements**

 The latest driver for the graphics adapter must be installed. This driver must support OpenGL Ver. 2.1 and OpenGL Shading Language Ver. 1.4.

## **Hardware Requirements**

- At least an Intel<sup>®</sup> Core<sup>™</sup> i7 processor at 3,4 GHz, 16 GB RAM or higher.
- At least 6 GB of free disk space for the initial installation

## **Graphics Card Specification**

- Type: NVIDIA graphics accelerator (OpenGL-compliant)
- · Supported cards:
  - NVIDIA Quadro P4000 family or higher
  - NVIDIA GeForce GTX-1080 family or higher.
- Graphics memory: At least 4 GB RAM.
- Ethernet card: 1 Gbit/s or faster

### **Unsupported Environments**

SensorSim application does not support the following environments:

- Notebooks
- · VMware or similar products utilizing software rendering
- Remote desktop software

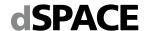

# **Resource Requirements of dSPACE Boards**

dSPACE boards require different resources in the host PC and the expansion box, depending on the installation.

## Installation in the Host PC

The following table lists the required I/O address ranges together with the default addresses and the required memory of dSPACE boards, when installed in the host PC. Some dSPACE boards support plug & play, in which case they require an interrupt request line (IRQ). However, the boards operate correctly even if no free IRQ is available.

| Board                    | Slot Type    | Required I/O<br>Address Range | Default I/O Base<br>Address | Required<br>Memory Range         | Required IRQ    |
|--------------------------|--------------|-------------------------------|-----------------------------|----------------------------------|-----------------|
| DS1104                   | PCI          | None                          | None                        | Two 4 KB blocks<br>(Plug & play) | 1 (PCI)         |
| DS1104<br>(PCIe variant) | PCle         | None                          | None                        | Two 4 KB blocks<br>(Plug & play) | 1 (PCle)        |
| DS815                    | PCMCIA       | 10H                           | Plug & play                 | None                             | 1 (ISA)         |
| DS817                    | PCI          | 10H                           | Plug & play                 | None                             | 1 (PCI)         |
| DS819 1)                 | PCI Express  | 10H                           | Plug & play                 | None                             | 1 (PCI Express) |
| DS821 1)                 | Express Card | 10H                           | Plug & play                 | None                             | 1 (PCI Express) |

# **Installation in the Expansion Box**

When installed in an expansion box, dSPACE boards require the following resources in the expansion box:

| Board                                                                      | Required I/O<br>Address Range | Default I/O Base<br>Address |
|----------------------------------------------------------------------------|-------------------------------|-----------------------------|
| DS1005                                                                     | 10H                           | 300H                        |
| DS1006 up to board revision DS1006-03                                      | 10H                           | 300H                        |
| DS1006 as of board<br>revision DS1006-06<br>(multicore processor<br>board) | 40H                           | 300H                        |
| DS2302                                                                     | 10H                           | 380H                        |

The DS1007 PPC Processor Board does not need any resources in the expansion box.

### Connection via DS815, DS817, DS819, or DS821 Link Board

The Link Boards require the following resources in the host PC:

| Required I/O<br>Address Range | Default I/O Base<br>Address | Required Memory<br>Range | Require | ed IRQ                                                                                    |
|-------------------------------|-----------------------------|--------------------------|---------|-------------------------------------------------------------------------------------------|
| 10H                           | Plug & play                 | None                     | 1       | <ul><li>ISA for DS815</li><li>PCI for DS817</li><li>PCI Express for DS819/DS821</li></ul> |

<sup>©</sup> Copyright 2001 - 2019, dSPACE GmbH. All rights reserved. Brand names or product names are trademarks or registered trademarks of their respective companies or organizations. This publication and the contents hereof are subject to change without notice.